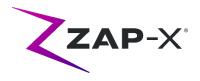

### **Customer Release Notes**

This document describes the following:

- Zap-X system software content that is new with the DP-1004 release.
- Changes to Zap-X system software prior to DP-1004, but since the most recent release of the user manuals (E0920-00003 Rev C, E0920-00004 Rev C, released April 2020)
- Known issues and workarounds.

### 1. Compatibility:

Zap-X software is a set of major software components. These release notes are for the following versions:

- Treatment Planning Software: v1.8.54.
- Treatment Delivery Software: v1.8.51.
- Treatment Delivery Control Service Software: v1.8.51.
- System Database Software: v1.8.17.

### 2. Content of DP-1004

The most recent release of Zap-X software is the DP-1004 release. It contains the following:

#### 2.1. **DP-1004 Features**

DP-1004 contains the following features:

- Full support for German and Italian languages:
  - User interface in local language. By default, Zap-X software will use the language configured in Windows.
  - Support for comma as decimal indicator, if configured in Windows.
  - Labels and user manuals available in the German or Italian.
- Privacy enhancements:
  - Anonymized export of patient data. (see section 9.1 of the TPS manual)

E0920-00007 REV B CONFIDENTIAL Page 1 of 6

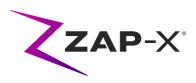

- Ability to full delete all records of a patient and relevant data.
   (Please contact your Zap representative for support)
- Zap Surgical Systems compliance with EU GDPR laws.
- Multiple TPS Stations: Full support for multiple planning stations connected to the same database. (Please contact your Zap representative for support)
- Enhanced service tools:
  - Remote service access.
  - Back-up Restore Tools.

## 2.2. **DP-1004 bug fixes**

DP-1004 contains fixes for the following issues observed in the field:

| Auto Alignment failed to move to initial position                                 | 6949  |
|-----------------------------------------------------------------------------------|-------|
| TDS mismatch between CT data and meta data prevents plan loading                  | 8310  |
| TDS unable to automatically create axial alignment path                           | 8355  |
| KV technique did not reset to standard values after restart                       | 8356  |
| External SICK scanner fault (with L9 code)                                        | 8608  |
| TDS mismatch between CT data and meta data prevents plan loading                  | 9179  |
| TPS interrupts when using inverse planning with auto path                         | 9580  |
| Beams are dropped during delivery of Dry Run plans                                | 9655  |
| KV technique in Steel Ball Test did not reset to standard values after restart    | 10134 |
| Tx report does not include partial beam                                           | 10221 |
| Tx report does not include partial beam, 50 MU - Copy (@ BBS)                     | 10295 |
| Collimator homing triggered multiple times after starting isocenter               | 10430 |
| Vertical door unresponsive                                                        | 10591 |
| Report KV image count inaccurate                                                  | 10639 |
| Unscheduled power on of Zap system                                                | 11031 |
| USB camera is considered off when the contrast is low.                            | 6225  |
| Mfg stress test fails to deliver multiple beams after an estop has been triggered | 6270  |
| No beam during script execution                                                   | 6727  |
| Timing Issue when Running Scripts                                                 | 6794  |
| Default green ball algorithm issues                                               | 9328  |
| Table Yaw Calibration Failed                                                      | 11073 |
| Gantry motion error due to unexpected large gantry position change                | 11404 |

# 3. Previous releases

The DP-1004 contents include features and bug fixes that may have been installed previously on your system but were not considered part of a full-field release. Please

E0920-00007 REV B CONFIDENTIAL Page 2 of 6

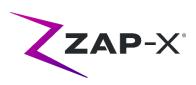

contact your Zap representative if you are unsure if your system already had this content

### 3.1. Features

- Support for a broader range of CT sources (CRN-101)
- Delivery path optimization to remove unused nodes (CRN-090)
- Support for music played from console into system (CRN-078)
- Faster dose calculation and simulation process (CRN-088)
- Improved Auto-sphere packing (CRN-88)
- Enhanced support for role-based authorization.

### 3.2. Bug Fixes

| 5731  | User commcomm is not available                                                                 |
|-------|------------------------------------------------------------------------------------------------|
| 9326  | Yaw Table Calibration is Off                                                                   |
| 10220 | Second isocenter delivery started without moving table from first iso position                 |
| 10503 | Failure to load manual axial alignment path for auto-generated path                            |
| 10506 | Database error interrupted treatment after auto-alignment                                      |
| 10503 | Failure to load manual axial alignment path for auto-generated path                            |
| 11428 | Communication between Console and Control PC dropped due to incorrect IP address               |
| 11449 | LinacApp, GantryHomingApp and KVImageAC standalone apps do not launch - Copy                   |
| 11450 | TDS crash during delivery - Copy                                                               |
| 11472 | Change SF6 limits to 26-32psi for LCB (TwinCAT PLC change)                                     |
| 11474 | Change Ion Pump Current limits for LCB (TwinCAT PLC change)                                    |
| 11482 | Update TwinCAT PLC version to reflect new limit changes                                        |
| 11507 | Revert SF6 limits back to 32-41psi for LCB (TwinCAT PLC change)                                |
| 4834  | HV can be enabled outside of linac app(in service mode)                                        |
| 4807  | Slow performance when dragging checker board on patient alignment display                      |
| 4696  | Image acquisition error that is triggered during axial alignment does not exit axial alignment |
| 5045  | TDS random crash while in Tx View                                                              |
| 5847  | Treatment View cannot be launched when camera is disconnected                                  |
| 5733  | Delivery automation logic error after steel ball test completion                               |
| 5935  | Disconnecting SensoryAy(analog) cameras from the operator or control PC does not change the    |
| 6164  | Standalone LinacApp, PatientTable, GantryHomingApp fail after login                            |
| 6165  | MV calibration tool delivers only one beam                                                     |
| 5670  | fast dose calculation does not update afater inverse planning and placing a new isocenter      |
| 5671  | inverse planning reset the scaling factor of all the isocenters to 1                           |
| 4525  | TPS interrupts when planning vew window is resized                                             |
| 4524  | slow performance listing patients in Patients overview                                         |
| 4763  | patient without CT images are displayed in the list of patients                                |

E0920-00007 REV B CONFIDENTIAL Page 3 of 6

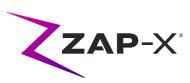

| 5675 | open plan message displays {0} when data are different from system data                              |
|------|----------------------------------------------------------------------------------------------------|
| 4890 | localization (missing string)(non consistency in added target)                                       |
| 4896 | Localization strings (Contour List)                                                                  |
| 5715 | Constraints do not display the target name and the boundary value                                    |
| 5734 | Original dose volume from an old plan was not displayed after commissioning data update              |
| 5848 | Self check fails at estop intermittently (part2)                                                     |
| 4986 | Selecting dose cGy to % zoomed the image view panel                                                  |
| 5809 | unable to simulate a plan due to "image updae has been detected"                                     |
| 5842 | error message is truncated                                                                           |
| 5883 | localize combobox for Plan Settings Dose Display Mode                                                |
| 6217 | unable to export pain from computer hosting both broker and TPS                                      |
| 6230 | collimator selection in autosphere packing not working                                               |
| 6322 | time out issue through VPS to load the patient page                                                  |
| 6509 | Provide user with notification and ability to reset AFC when the AFC mode is stuck in HOLD_NS        |
| 6140 | Only one auto-generated path labeled "1" is available                                                |
| 6226 | Verify Images message box is displayed despite no changes to dicom series                            |
| 6319 | TPS cannot initialize table kinematics via path checker assembly                                     |
| 6328 | Inconsistency between point dose calculation and dose volume in the air close to the nodes           |
| 6638 | TPS warns that 3 beams to be removed and removes 32 beams                                            |
| 6719 | Merging inverse planning plans removes MU optimization                                               |
| 8488 | TPS interrupts when using inverseplanning with unvalid path                                          |
| 8494 | Reopening a delivered plan on TPS 1.8.52, fails to load, asks for recompute dose and TPS crashes     |
| 8495 | Path not available in the delivery UI.                                                               |
| 8566 | TPS shows an error on the dose volume loading                                                        |
| 8620 | When trying to create a isocenter at focus point position, TPS interrupts                            |
| 8662 | Can create and approve a plan, when TPS is locked out after timeout.                                 |
| 8672 | Ball Cube icon on a ball cube CT , Interrupts the TPS                                                |
| 8692 | collision test of paths generated using auto path                                                    |
| 8763 | Path validation requires several clicks to approve a path                                            |
| 9230 | The path library zip was Zero and the TPS notification showed 100% completed                         |
| 8333 | "Continue without sending approval" button on auto-alignment successful message is not               |
| 6643 | responsive  Could not navigate to auto alignment page with new multiple isocenter delivery workflow  |
| 6635 | Combined multiple patient information into single report                                             |
| 6507 | Failure to schedule system startup was not brought to user's attention                               |
| 5933 | TreatmentView no longer showed progress during system power up                                       |
| 4615 | Steel Ball Zap Position and Beam Offsets are incorrect                                               |
| 4600 | System failed to initialize after power up with vertical door partially open (shell closed and table |
| 2784 | at iso)  The "Estops Button" in the diagnostic windows says "All the Estops are clear" even when the |
| 8431 | estop is asserted Two TDCSs are brought up when launching TreatmentApp                               |
| 8489 | Optimized path was not generated in TDS for the paths with unused nodes in path                      |
| 8490 | Treatment cannot be resumed after alignment is performed between the isocenters in a fraction        |
| 0430 | reachine cannot be resumed after angument is performed between the isocenters in a fraction          |

E0920-00007 REV B CONFIDENTIAL Page 4 of 6

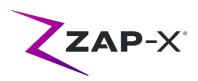

| 8491 | TDS crashes when the next button is clicked after the patient extraction                                       |
|------|----------------------------------------------------------------------------------------------------|
| 8493 | Treatment details are not available in the report when optimized paths are used                                |
| 8501 | Optimized path is not visible to the user till clicking on a node with beam                                    |
| 8642 | Feature to switch between planned path and optimized path is broken                                            |
| 8667 | The starting node of the optimized path is always the first node of the path when using the non-optimized path |
| 8772 | Axial path not created for optimized plans with region X paths                                                 |
| 8971 | Fraction ID was inconsistent in report                                                                         |
| 9108 | Beam is not delivered in a regular plan after a dry run                                                        |
| 6714 | Intermittent TDCS Communication Loss                                                                           |
| 4872 | Console PC debug log files don't split into daily folders                                                      |
| 4768 | Incorrect fraction ID for reports for makeup fraction                                                          |

### 4. Known issues and workarounds

- Failed Self-Check (4613, 4836, 4989, 6603): If self-check fails, follow the following steps:
  - Make sure there is nothing on the table.
  - Make sure the table cushion is correctly positioned.
  - o Check for other obstacles in or around the system.
  - Power down the system and power it back up again.
     If there is still an issue after following these steps, call Zap service for additional support.
- MV exit dose conflicts with prediction (5650):

Occasionally, the exit beam attenuation is not calculated accurately based on the CT information. This can result in an error when the MV imager provides data that conflicts with the calculated value. Referencing the MV dosimeter graph can confirm if the problem is from a few miscalculated beams or a broader problem with the dosimetry. To continue with treatment, turn off the dose check by right clicking on the overlay image in the delivery view and uncheck 'enable' in the context menu.

Patient extract from Operator Console inoperable after E-stop (7683):

Use the pendant to extract the patient, if patient extract from the Operator Console is inoperable after an E-stop was triggered.

- Final beam may not be fully recorded when a treatment is aborted (8981): When a treatment is aborted partially through a beam the final beam record may be off by several MU. Note the actual beam delivered and compare that to what is in the report. Adjust the make-up fraction as needed.
- Dosimeter calibration factors in QA page not saved automatically (9657):
   The dosimeter calibration factors in QA page need to be saved manually to take effect.

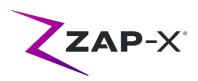

### • Cameras were not showing images (10155):

In rare cases the image panels on the right-hand monitor are blank after booting. Restart the Treatment View application to view the image panels.

### • No DRR image displayed during axial alignment (6948):

A minor error in the image display occasionally causes a DRR image not to appear during axial alignment. The DRR is calculated and an axial alignment offset is still calculated. This will have no effect on treatment accuracy.

### MV Imager measurement timed out during treatment (10284):

Occasionally, the beam does not trigger the MV imager to start recording. This results in a time out error that can be cleared to continue treatment. Unless this happens repeatedly, there is no concern about the accuracy of the treatment.

E0920-00007 REV B CONFIDENTIAL Page 6 of 6